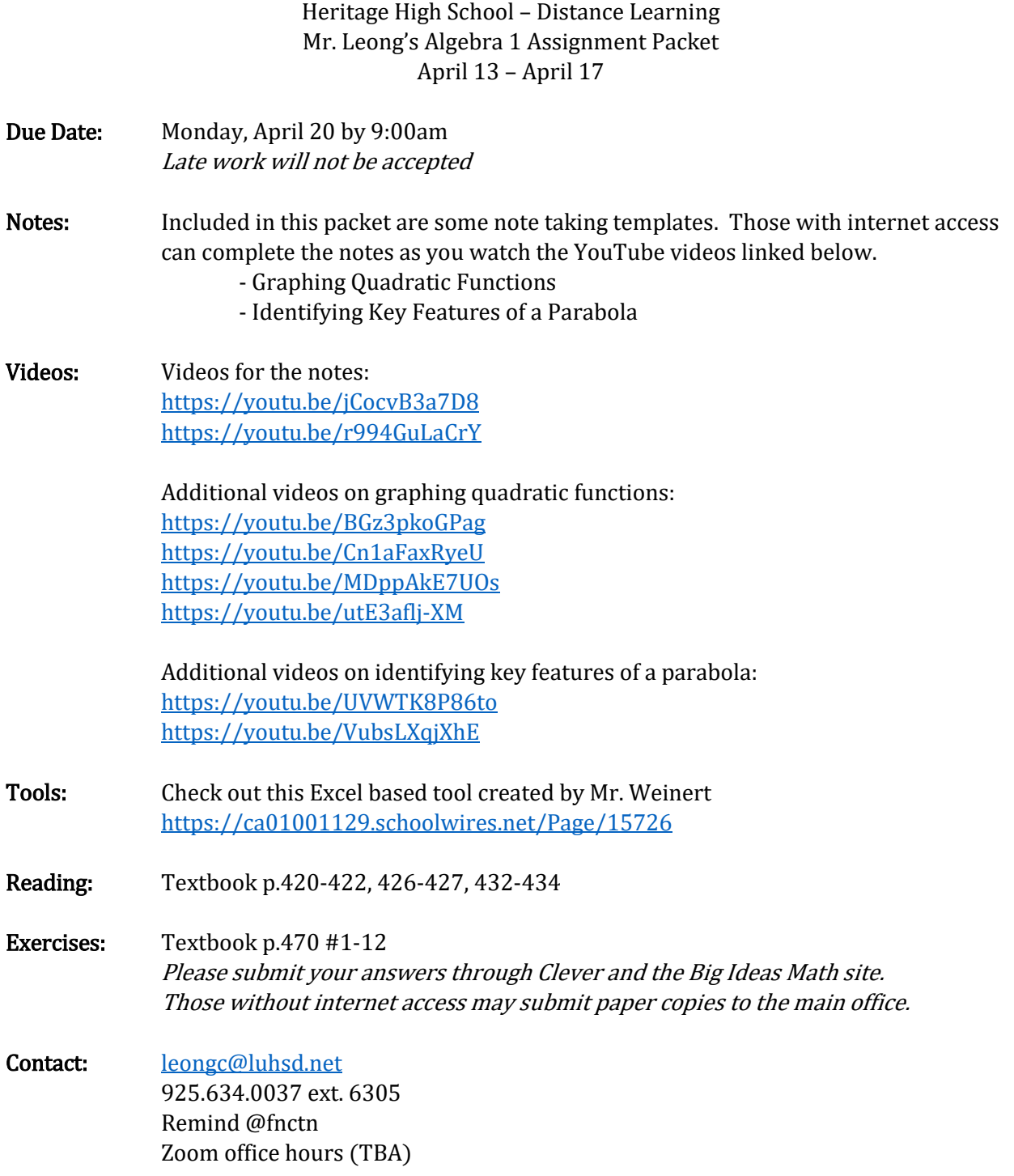

## *Accessing Big Ideas Through Clever*

The preferred method of completing assignments is electronically through Clever.

## *To access your assignments:*

- Go to "clever.com/in/luhsd"
- Log in using your username and password as your student ID number
- Scroll down to "Math" where you will see the Big Ideas Math logo, click on "Big Ideas Math"
- If you are taking multiple math classes, you may need to select the book for the course you are working
- In the middle there is a tab that says "Assignments," click on "Assignments"

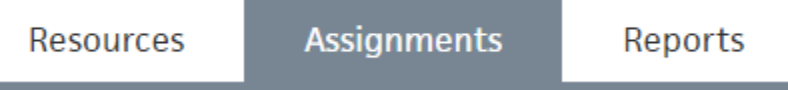

- Choose an assignment to work on from the list. Click the pencil/enter to start the assignment.
- *WARNING!!!!* Clever does NOT automatically save and submit progress. Once you finish the last problem in an assignment, be sure to click your name in the top-right corner and click "Submit" to turn your assignment in.

## *To access online tutorial videos:*

- Go to "clever.com/in/luhsd"
- Log in using your username and password as your student ID number
- Scroll down to "Math" where you will see the Big Ideas Math logo, click on "Big Ideas Math"
- If you are taking multiple math classes, you may need to select the book for the course you are working
- Click on "Student Dynamic ebook"
- You can use the "Contents" tab on the left to get to the section you wish to view
- In the section you will see examples that look similar to the below pic:

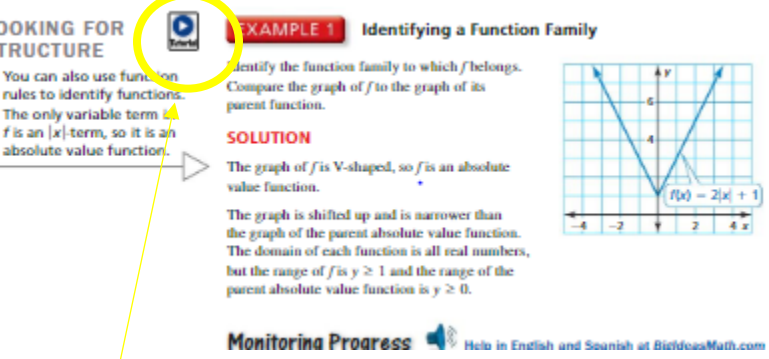

The blue circle with triangle indicates there is a tutorial video for that example. Click the icon to view.

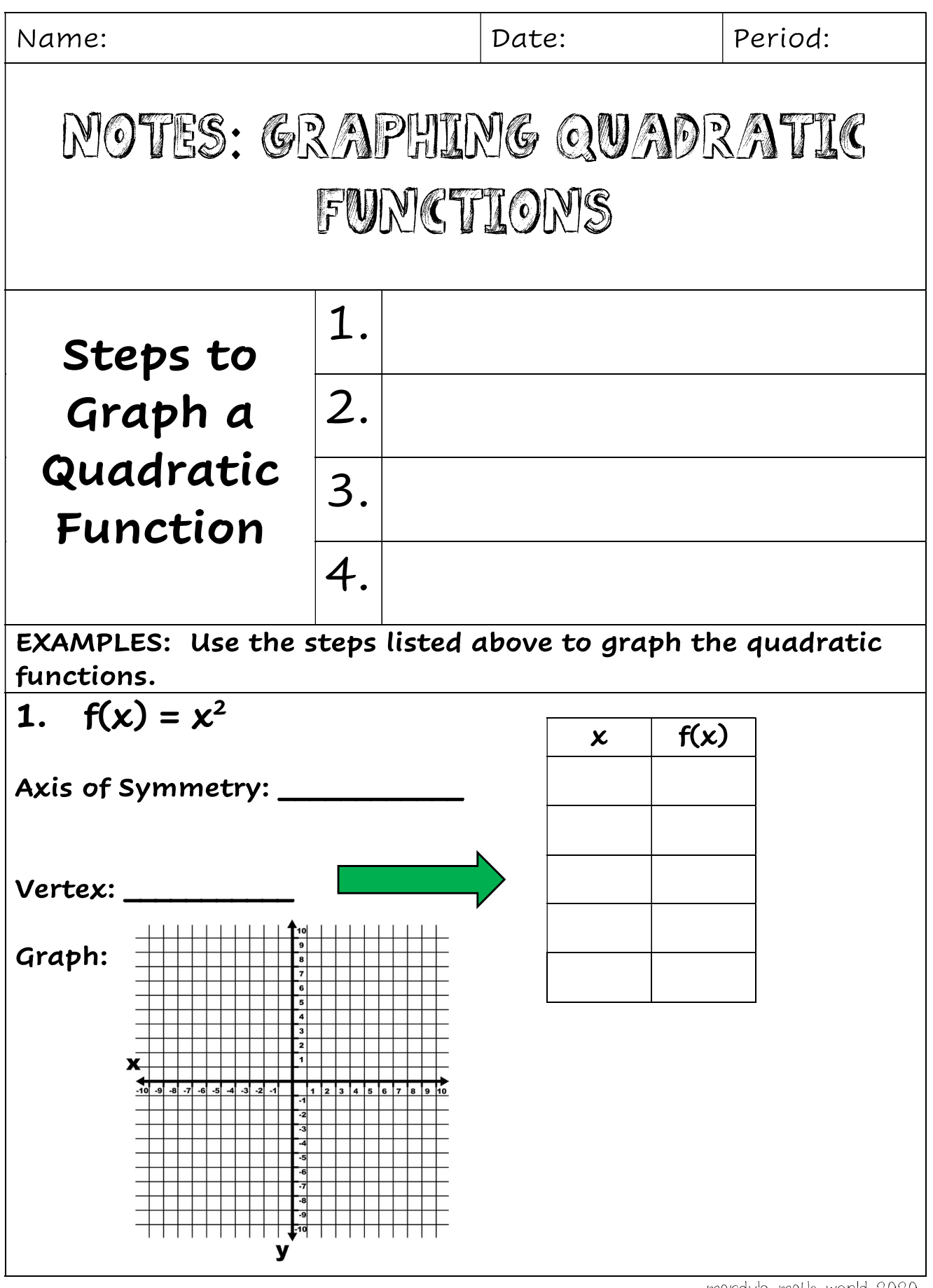

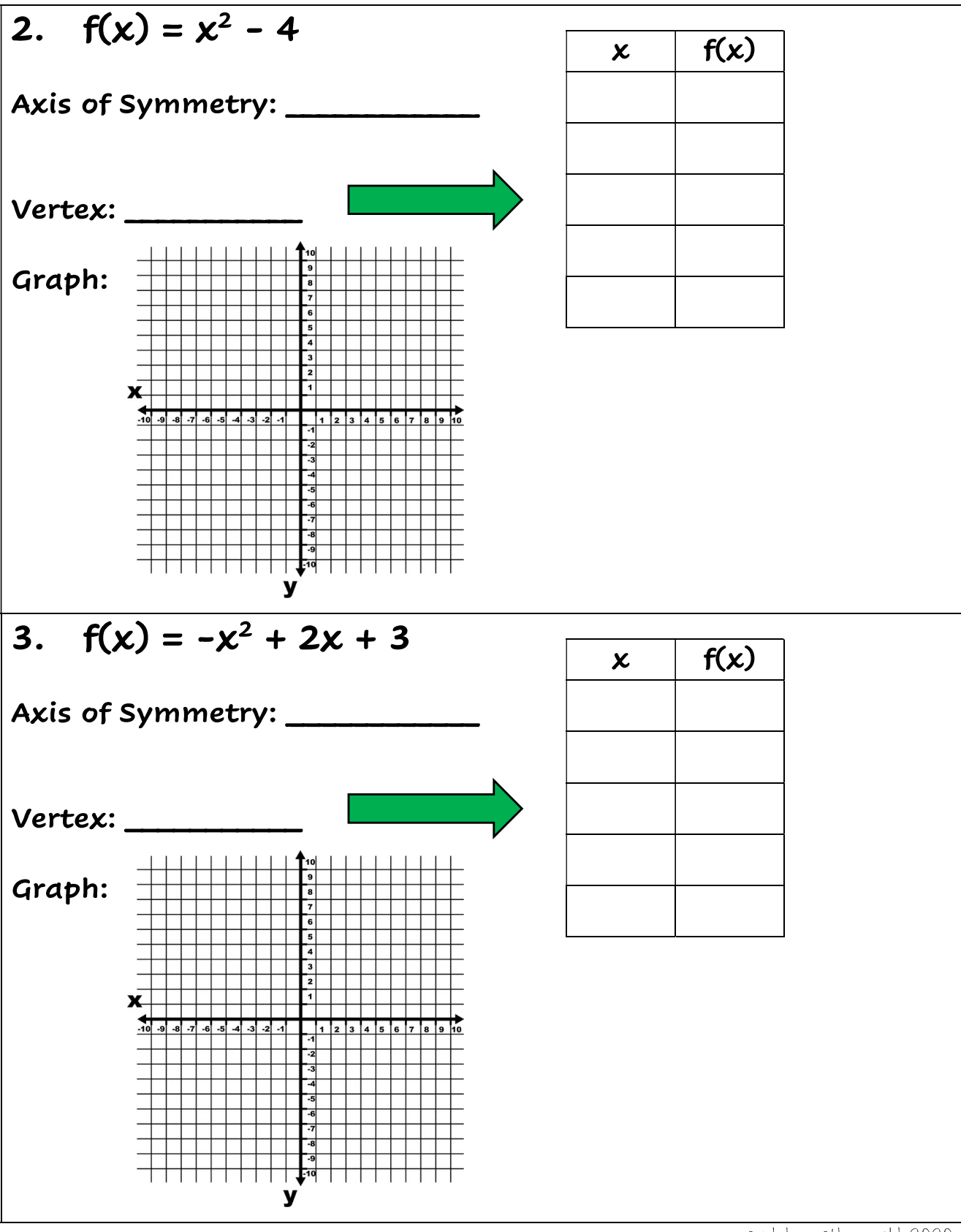

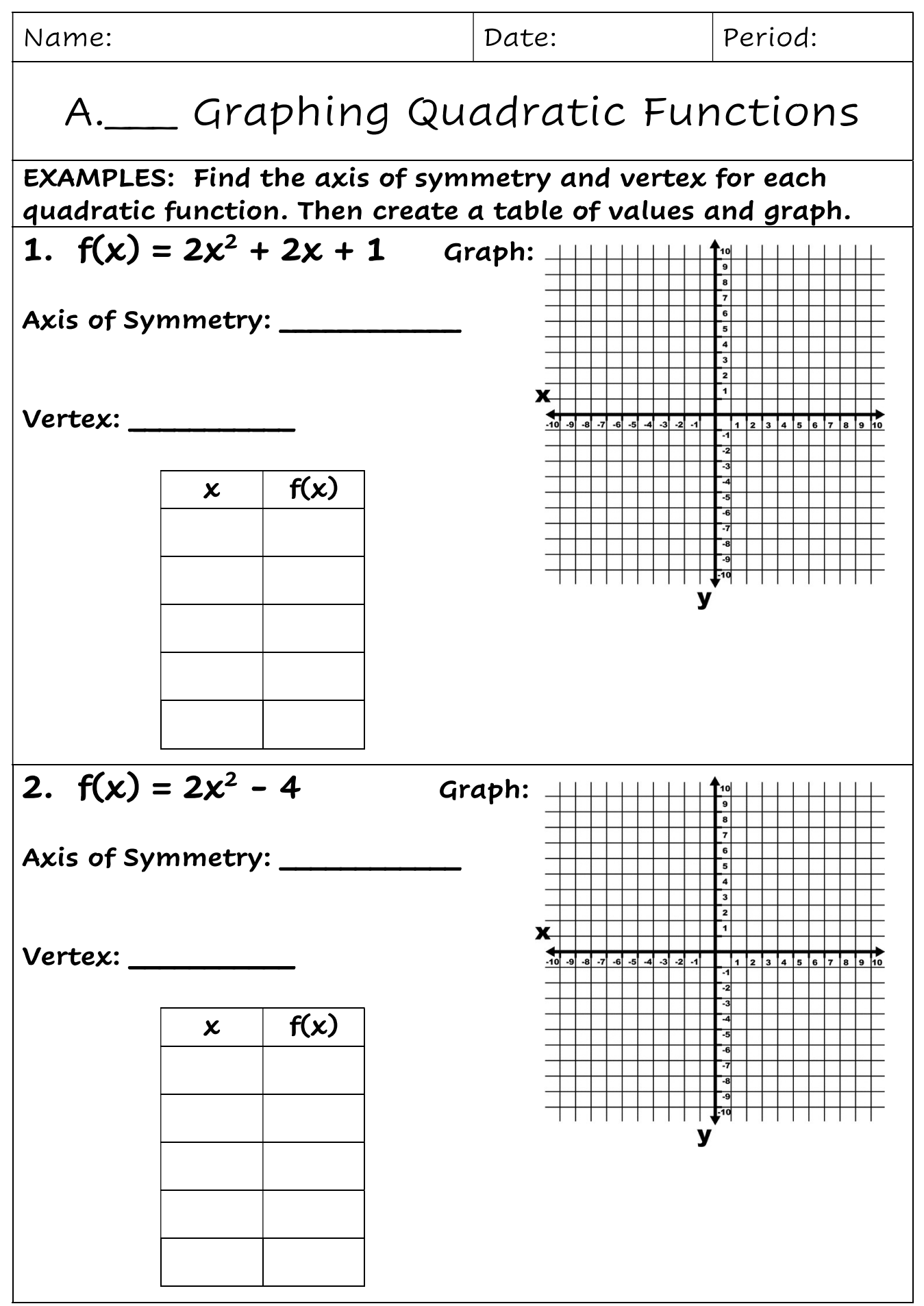

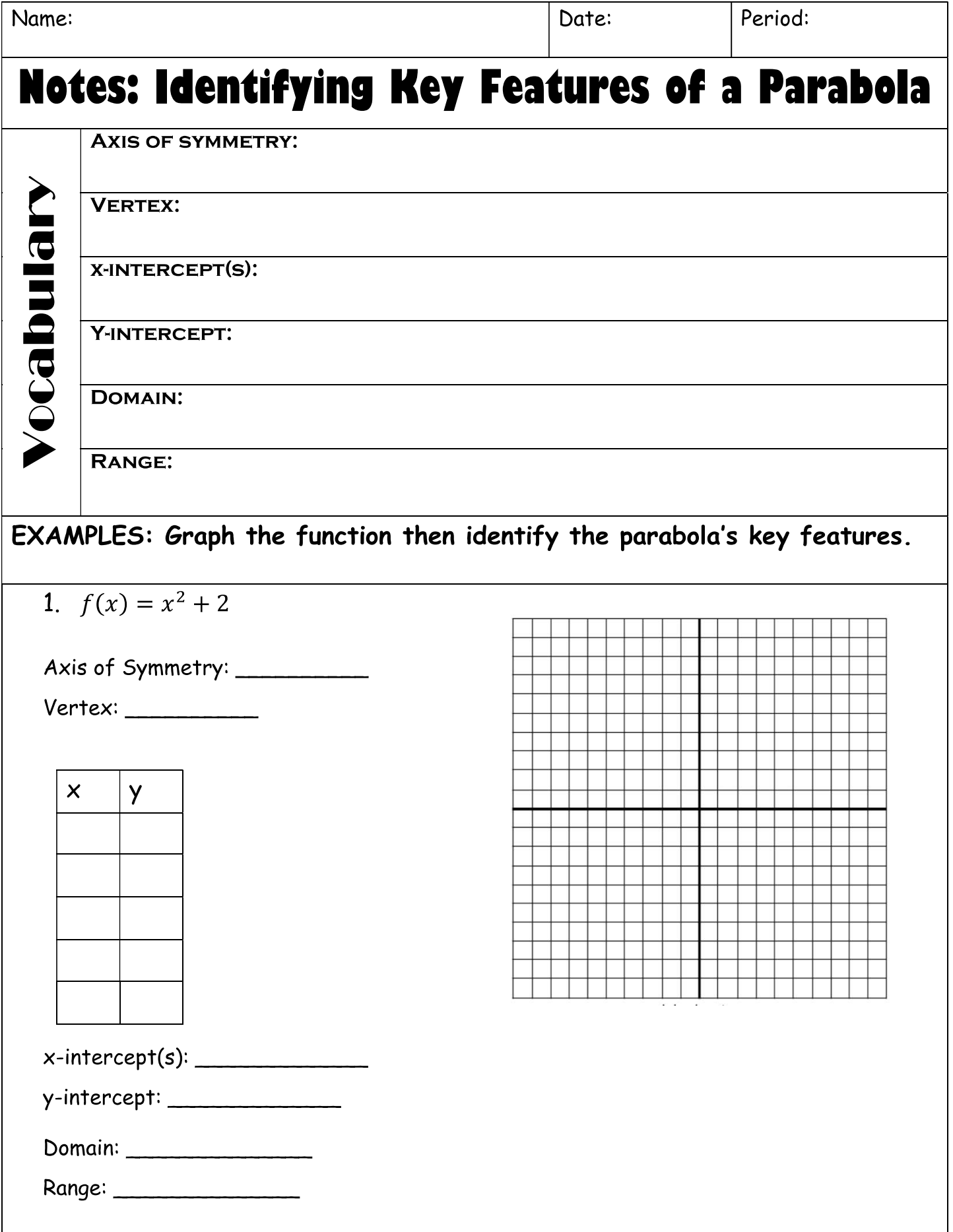

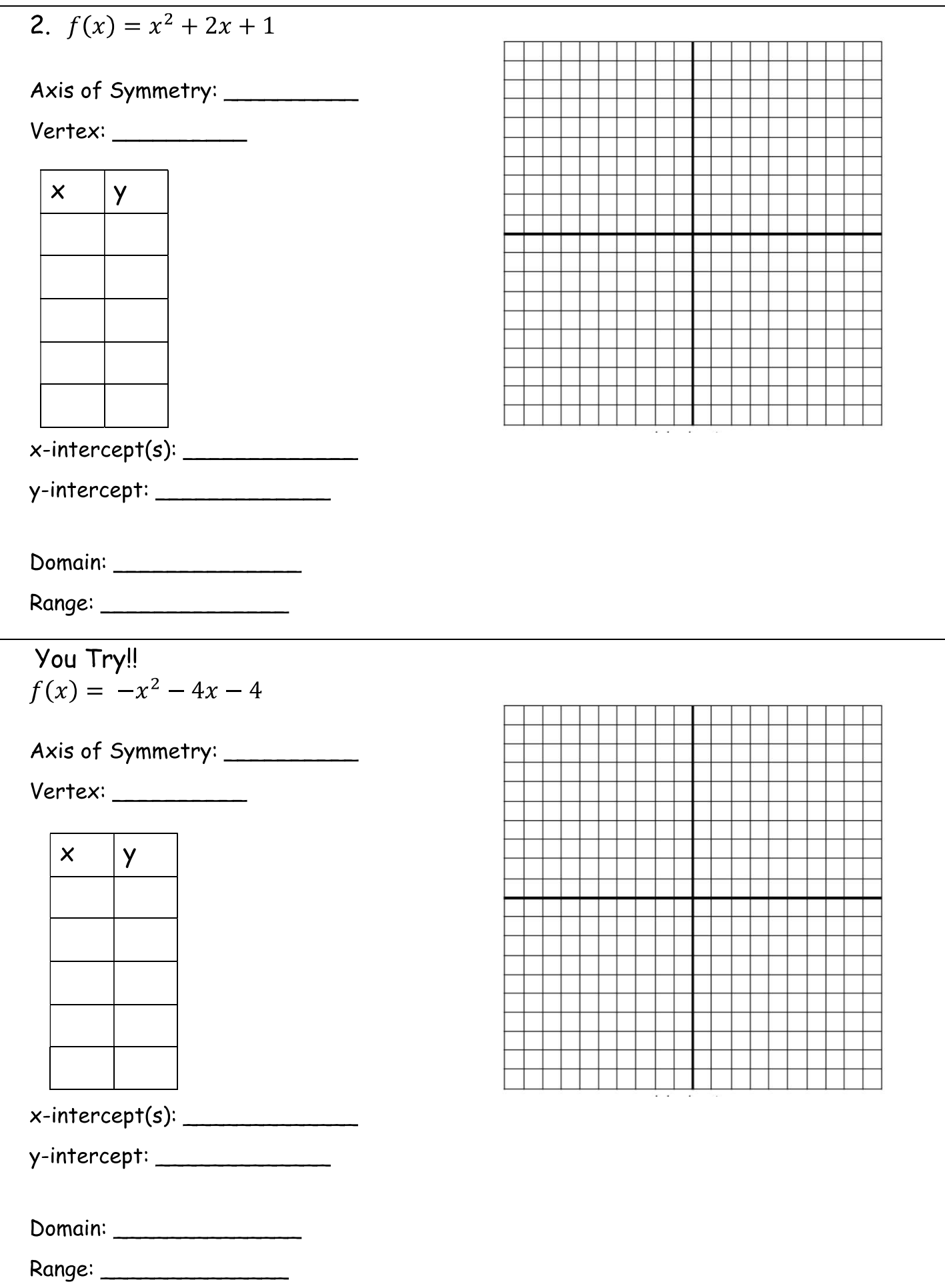

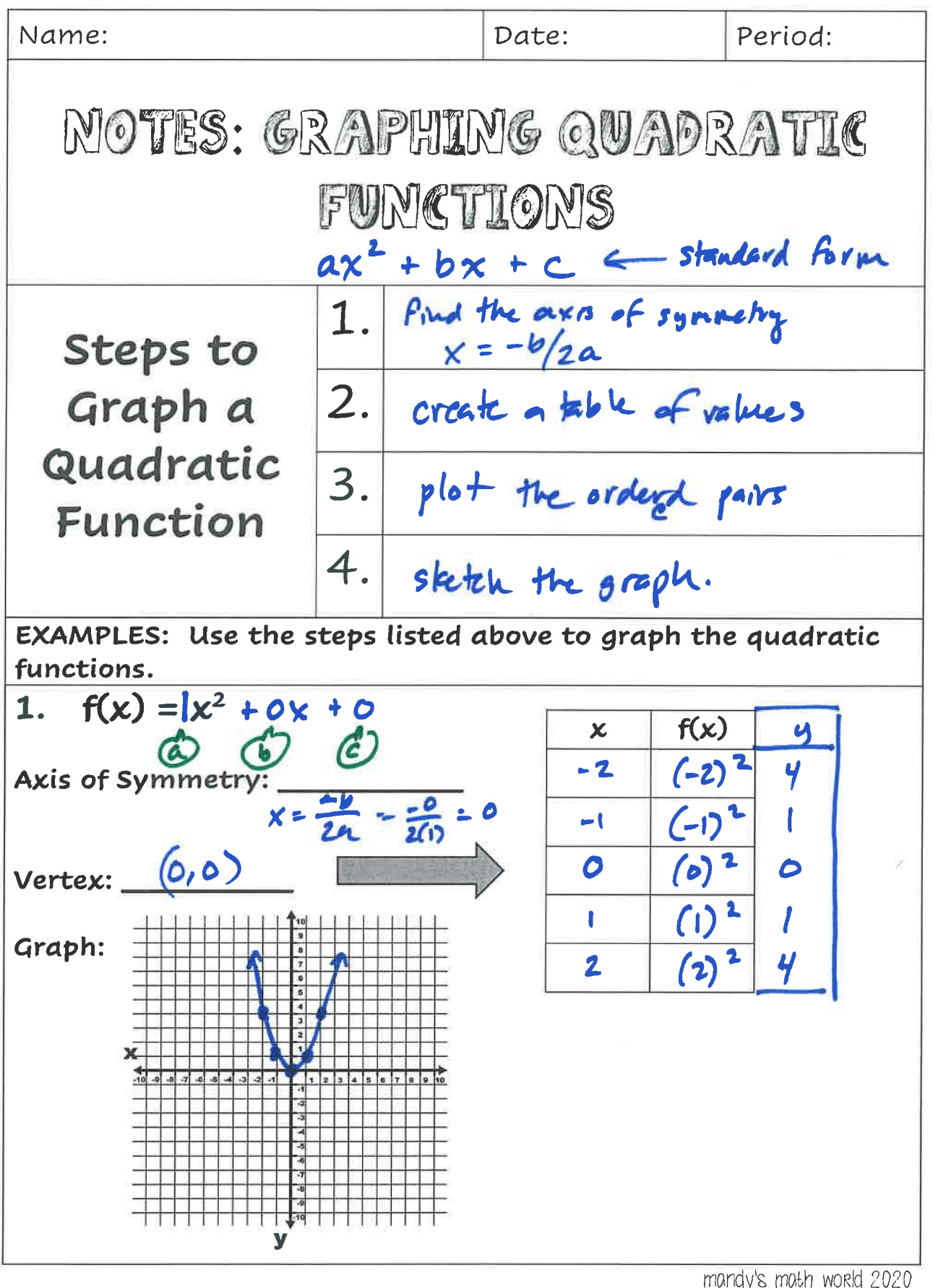

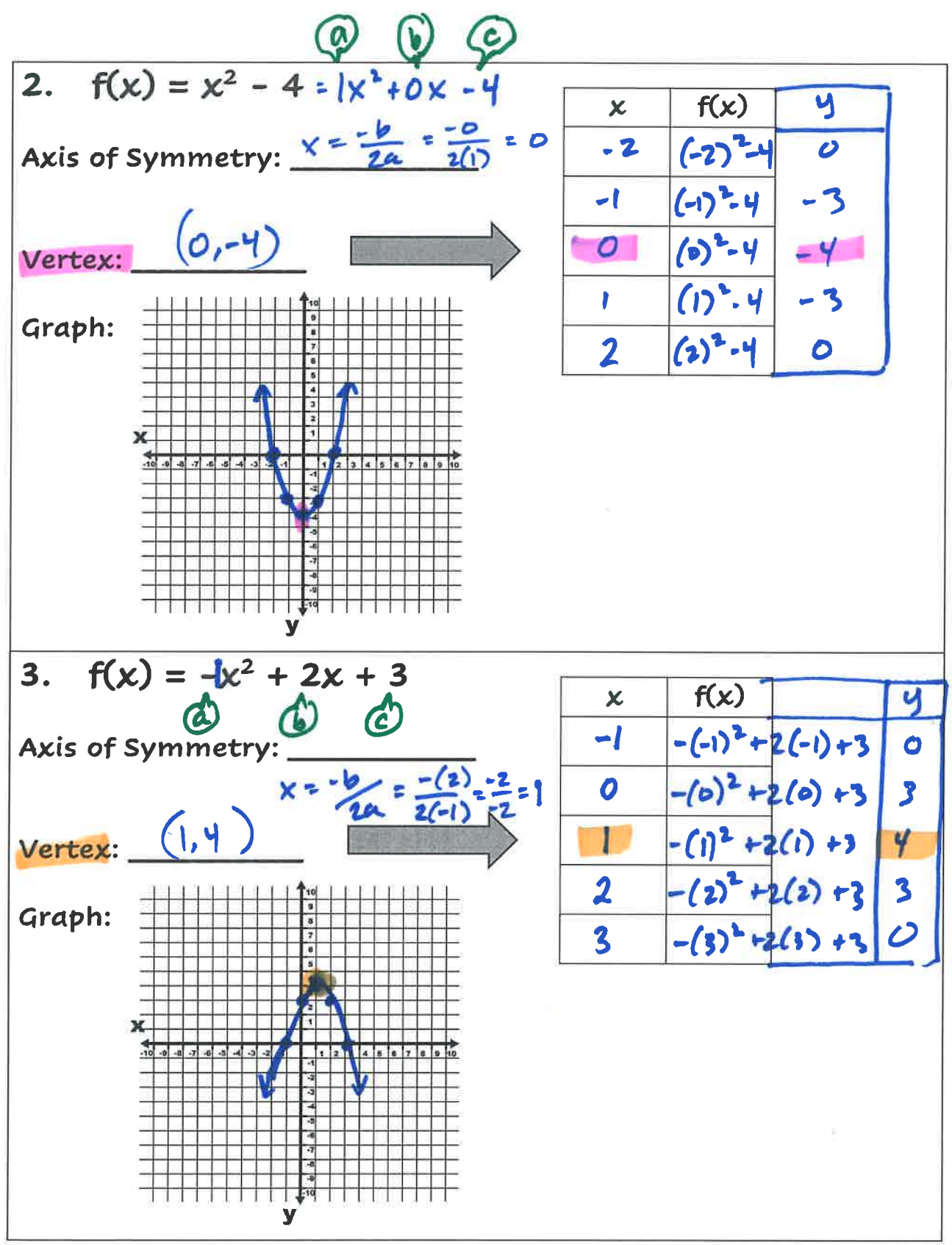

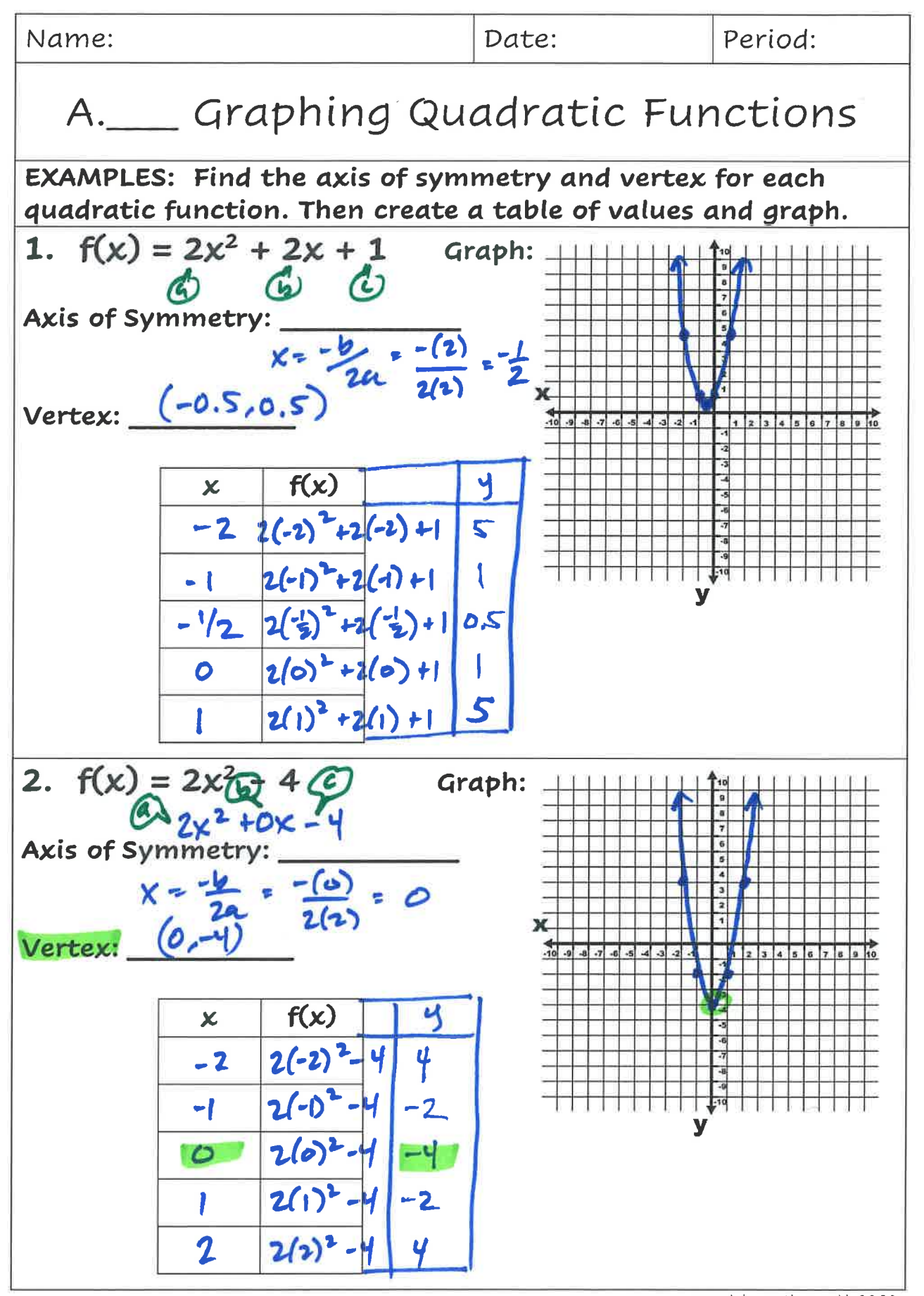

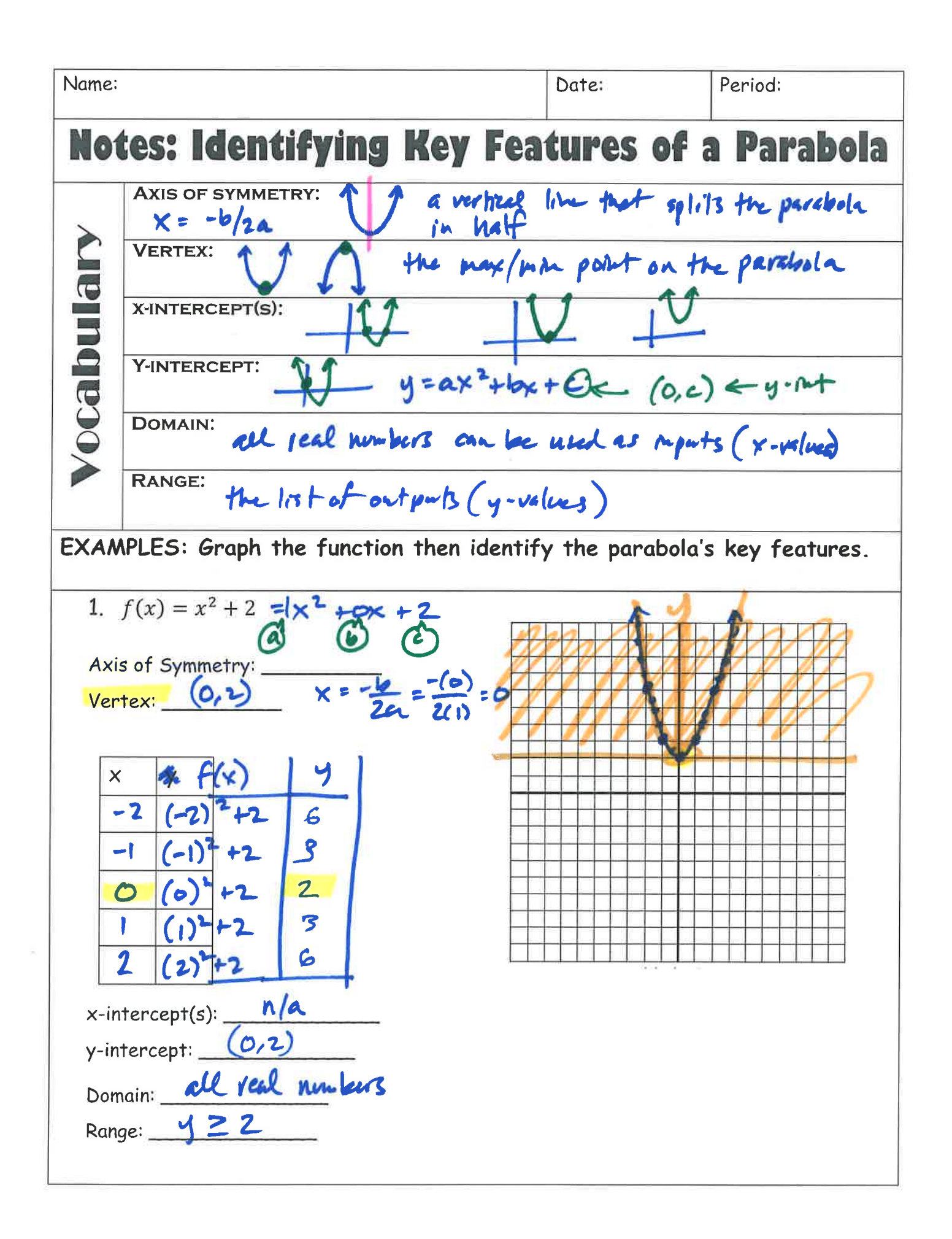

(a) C  $C$ <br>2.  $f(x) = |x^2 + 2x + 1|$ Axis of Symmetry:  $X = \frac{-b}{2a} = \frac{-(2)}{2(1)} = Vertex:$   $\begin{bmatrix} -1, 0 \end{bmatrix}$  $\mathsf{x}$ **y**  $-3$   $(-3)$   $+2(-3)$  $22(-2)^{2}+2(-2)+1$  $|\cdot|$  $(-1)^2+2(-1)+10$  $-1$  $(6)^2 + 2(6) + \cdot$  $\overline{O}$  $\frac{1}{x-intercept(s)} + 2(1) + 1$  $|4\rangle$  $y\text{-intercept:}$   $(0, 1)$ Domain: all reals numbers Range:  $420$ You Try!! Y  $f(x) = -\mathbf{k}^2 - 4x - 4$ Axis of Symmetry:  $x = \frac{b}{2a} = \frac{(-4)}{2(-1)}$  $Vertex: (-2, 6)$  $\mathsf{x}$  $-4 - (-4)^2 - 4(-4) - 4$  $\bm{\times}$  $-3 - (-3)^2 - 4(-3) - 4 - 1$ <br>-2 - (-2)  $-4(-2) - 4$  $-(-1)^2-4(-1)-4$ <br>-(0) -4(0) -4  $-1$ x-intercept(s):  $\frac{\begin{pmatrix} 2,0 \end{pmatrix}}{\begin{pmatrix} 0,-4 \end{pmatrix}}$ <br>y-intercept: Domain: <u>all real numbers</u>